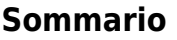

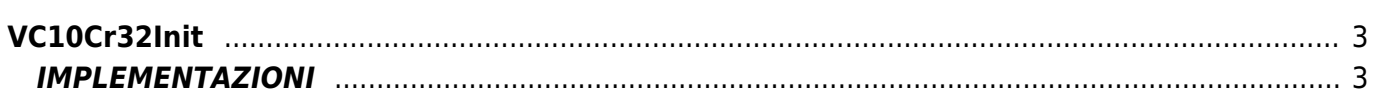

# <span id="page-2-0"></span>**VC10Cr32Init**

**V =** Variable

**C =** Calcolo

La funzione VC10Cr32Init fa parte di una collezione di funzioni per il calcolo del CRC di una successione di dati. La funzione VC10Cr32Init serve per inizializzare i dati e le strutture dati coinvolte nel calcolo. Le atre funzioni che fanno parte della collezione sono:

VC10Cr32Beg Inizio della procedura

VC10Cr32Udt Aggiornamento della procedura

VC10Cr32Calc Procedura di calcolo

# <span id="page-2-1"></span>**IMPLEMENTAZIONI**

# **VC10Cr32Init ( crc32arTab, crc32Value )**

Inizializza l'array di almeno 256 elementi che contiene i parametri per il calcolo del CRC e il valore del CRC.

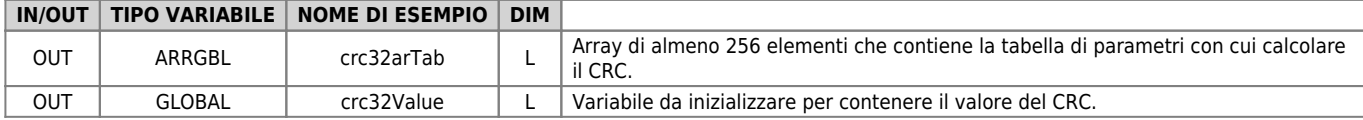

# **VC10Cr32Beg ( crc32arTab, crc32Value )**

Assegna il valore iniziale del CRC

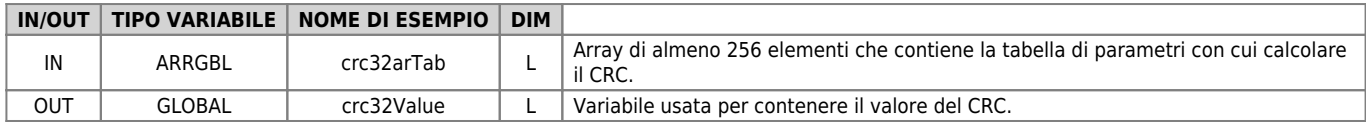

### **VC10Cr32Udt ( crc32arTab, crc32Value, crc32DataIn )**

Aggiorna il valore del CRC per ogni nuovo dato acquisito.

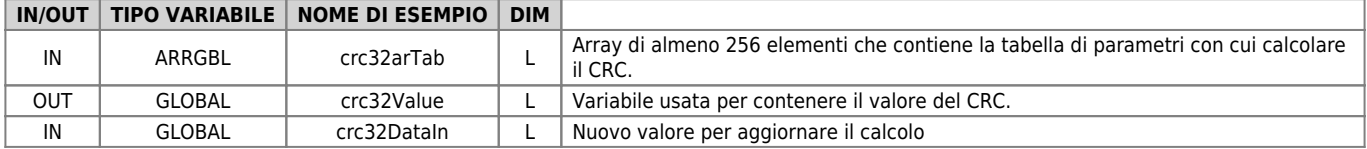

### **VC10Cr32Calc ( crc32arTab, crc32Value, crc32DataIn )**

Conclude il calcolo del CRC una volta che sono finiti i dati.

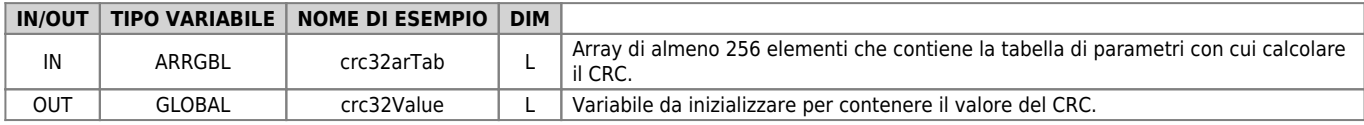

### **Esempio**

```
VC10Cr32Init( ImedCrcTab, LImedCrcC )
MATNIF Start_Calc EQ 1
 VC10Cr32Beg( ImedCrcTab, LImedCrcC )
FOR (Index = 1, Index LE DIM ARRAY, 1)<br>;Aggiunge un nuovo dato al calcolo del CRC prendendolo da un array<br>Mclocr32Upt( ImedCrcTab, LImedCrcC, TmpLong)<br>NEXT<br>NEXT
              VC10Cr32Calc ( ImedCrcTab, LImedCrcC ) ;Conclusione del calcolo del CRC
             Start Calc = 0ENDIF
```

```
WAIT 1
JUMP MAIN
```
Documento generato automaticamente da **Qem Wiki** -<https://wiki.qem.it/>

Il contenuto wiki è costantemente aggiornato dal team di sviluppo, è quindi possibile che la versione online contenga informazioni più recenti di questo documento.